LIDS-Manual: Curriculum of necessary content for learning digital skills in the use of ICT for beginners in Learning **Important Digital Skills** 

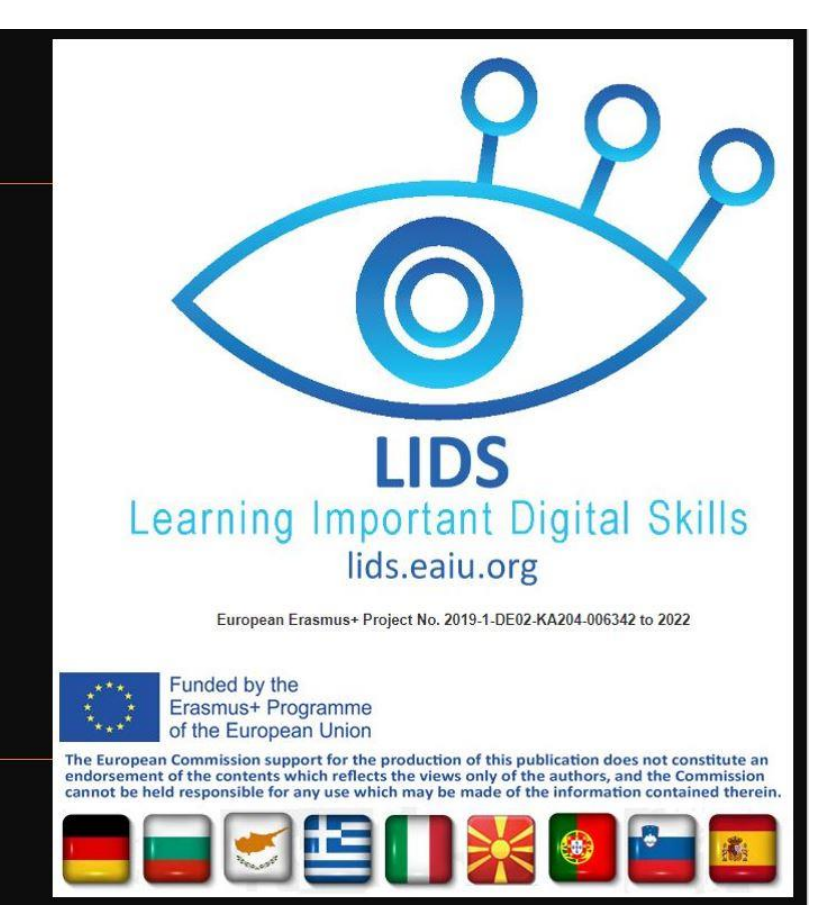

## **LIDS**

## **Učenje pomembnih digitalnih veščin za osebe s potrebami po digitalni pismenosti Učni načrt**

## **Predhodne opombe**

- Predstavljen učni načrt so oblikovali predstavniki devetih evropskih držav po intenzivni raziskavi med učitelji izobraževanja odraslih. Predstavlja najpomembnejše učne cilje, ki se morajo izvesti v izobraževanju odraslih za začetnike.
- Poudarek je na izvajanju preko vaj in prakse.
- Zvezdica \* pomeni, da je ta učni cilj lahko prezahteven za začetnike. Vendar pa je potreben za osnovno razumevanje.
- Nobene časovne omejitve niso bile postavljene, ker mora vsak učitelj izbrati svoj tempo glede na njihov napredek.

## **Ta učni načrt ima 4 ključne učne cilje (levi stolpec)**

- Cilj A: Bistvene veščine za IKT strojno opremo (Kako uporabljati najpomembnejšo strojno opremo?)
- Cilj B: Bistvene veščine za programsko opremo (Kako uporabljati najpomembnejšo programsko opremo?)
- Cilj C: Uporaba IKT v vsakdanjem življenju
- Cilj D: Koncept zasebnosti in zakaj je pomembna spletna zasebnost

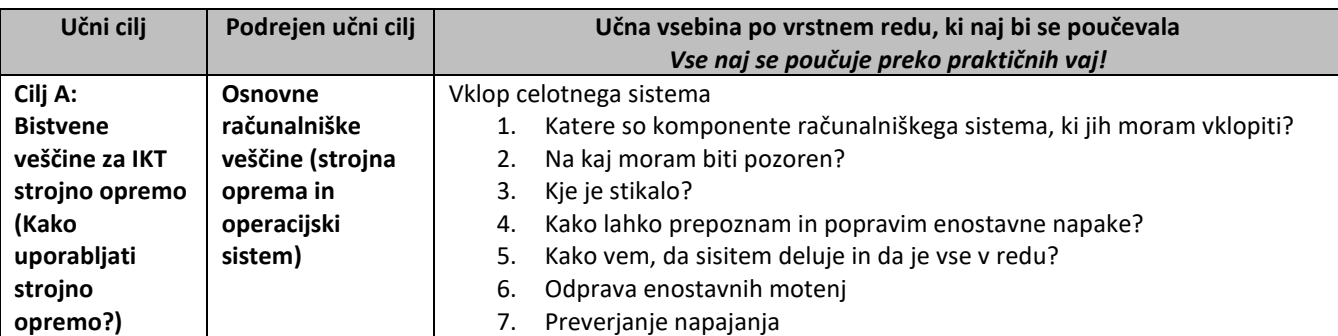

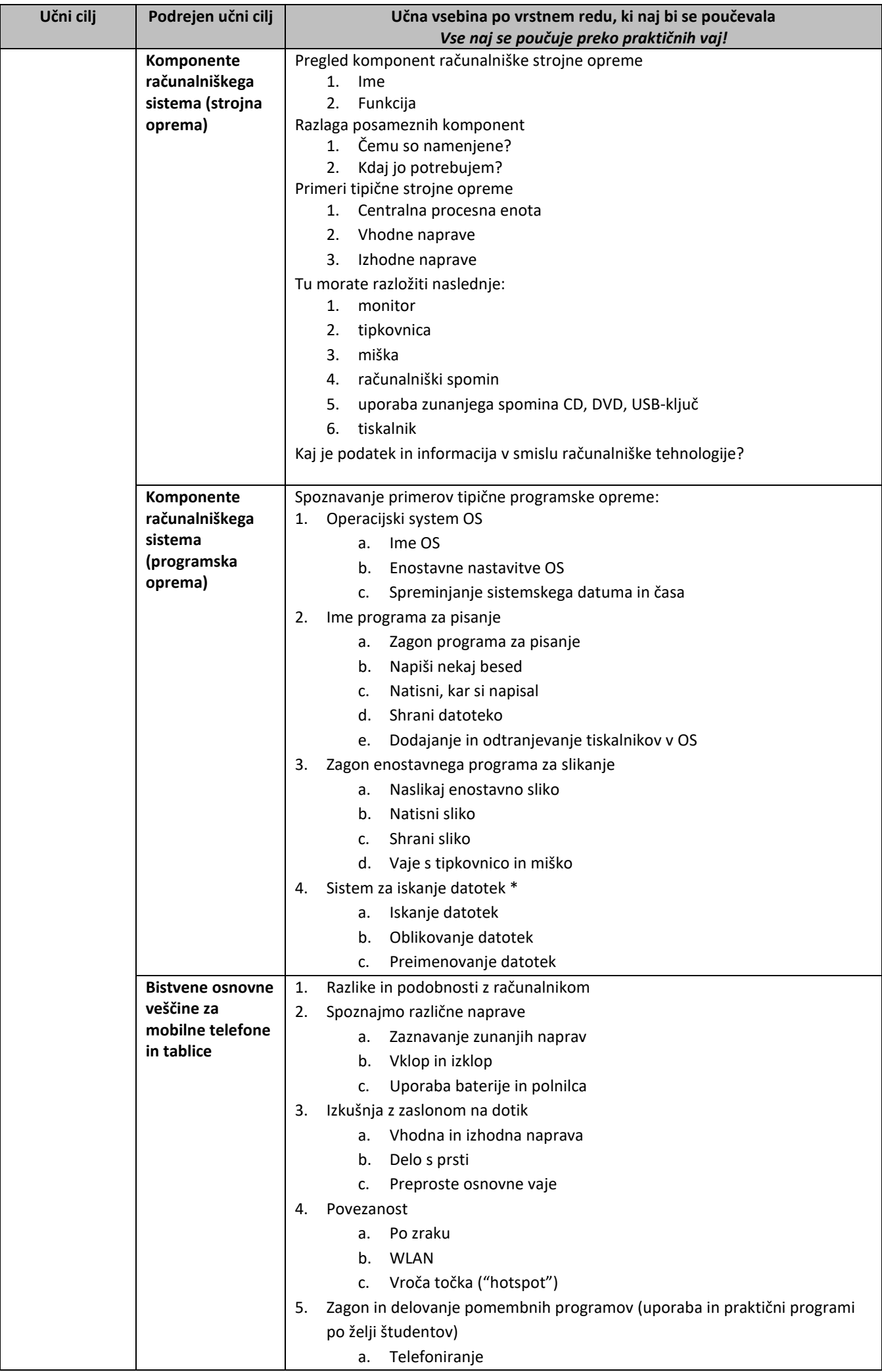

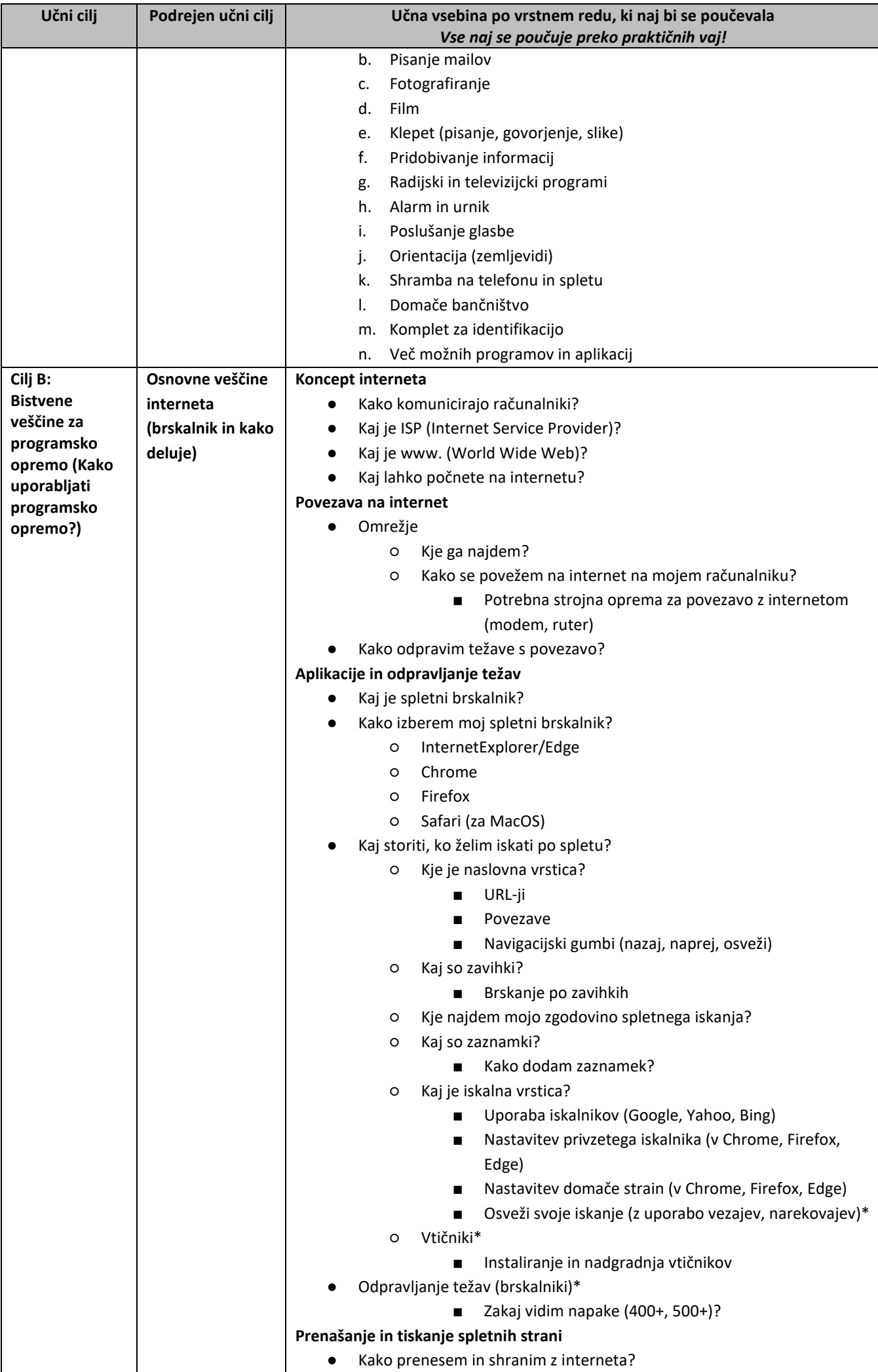

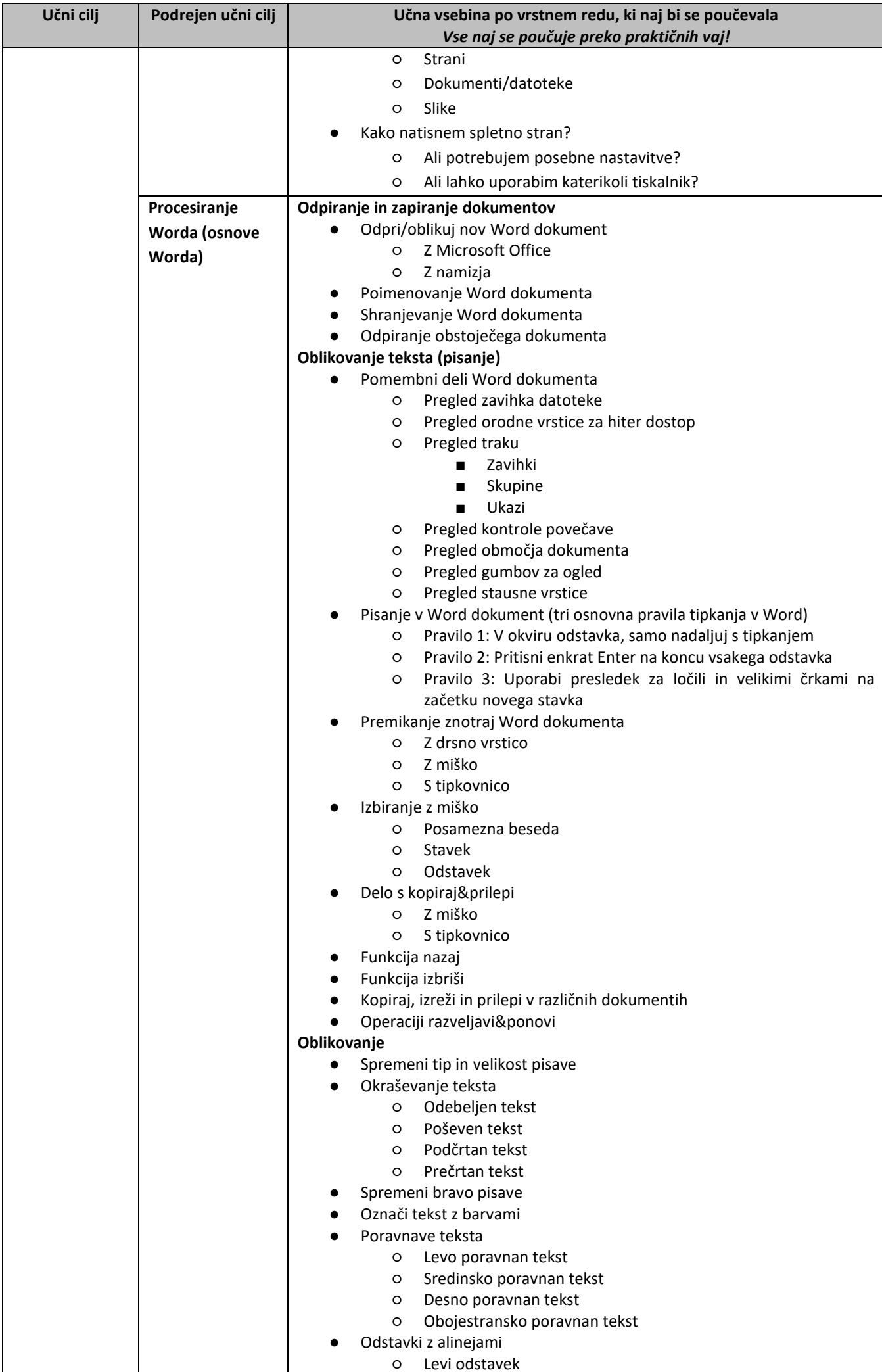

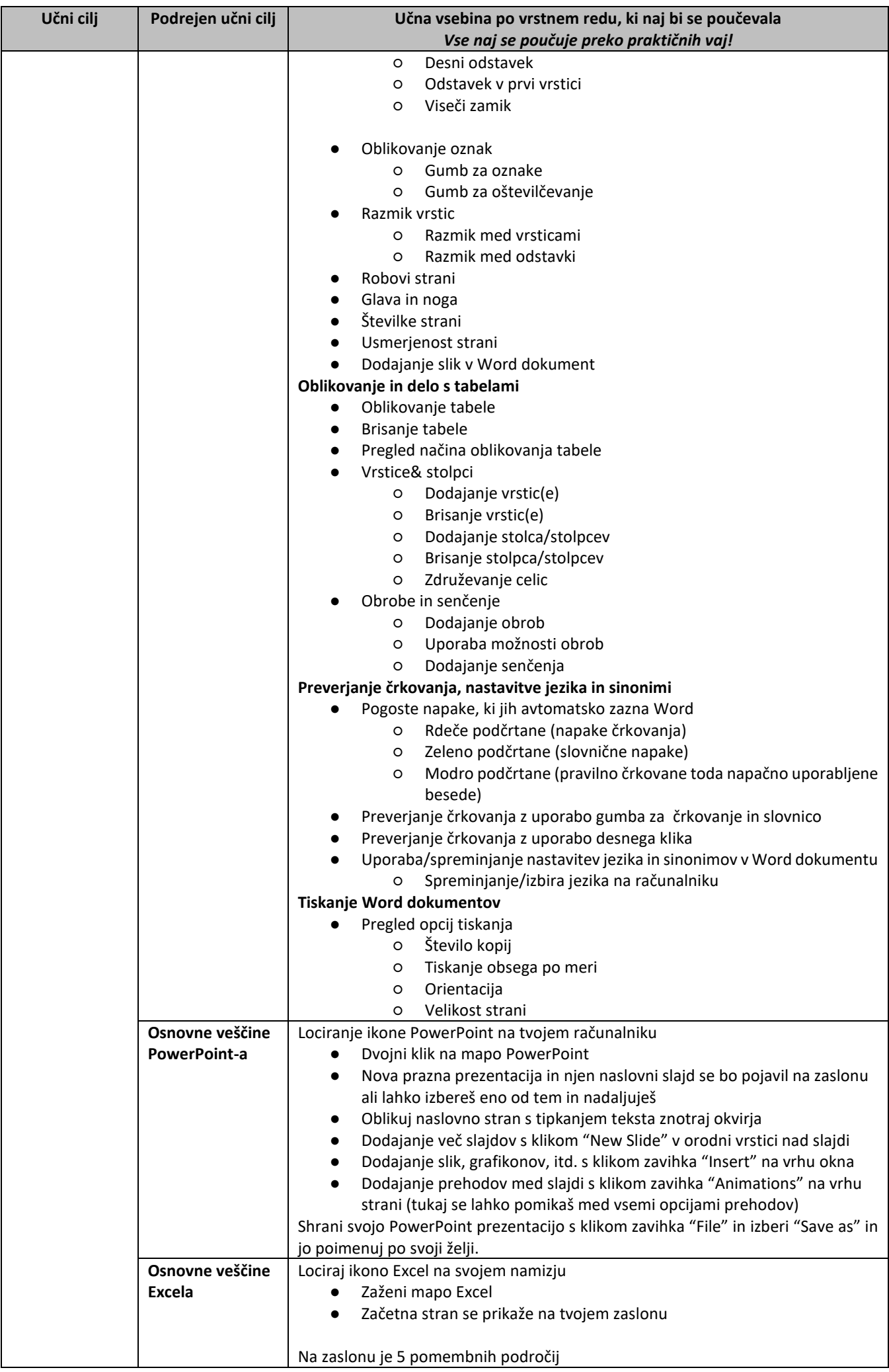

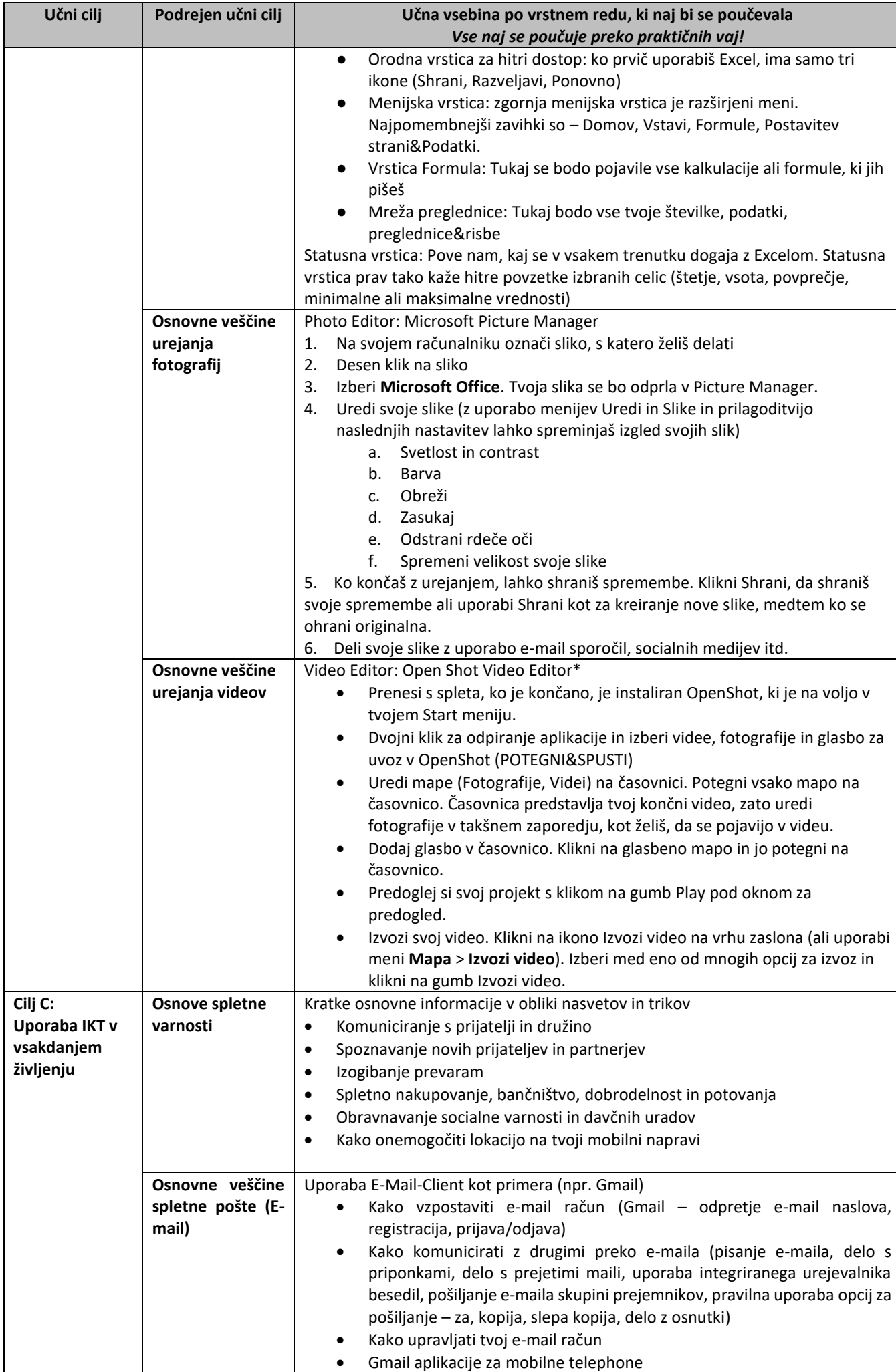

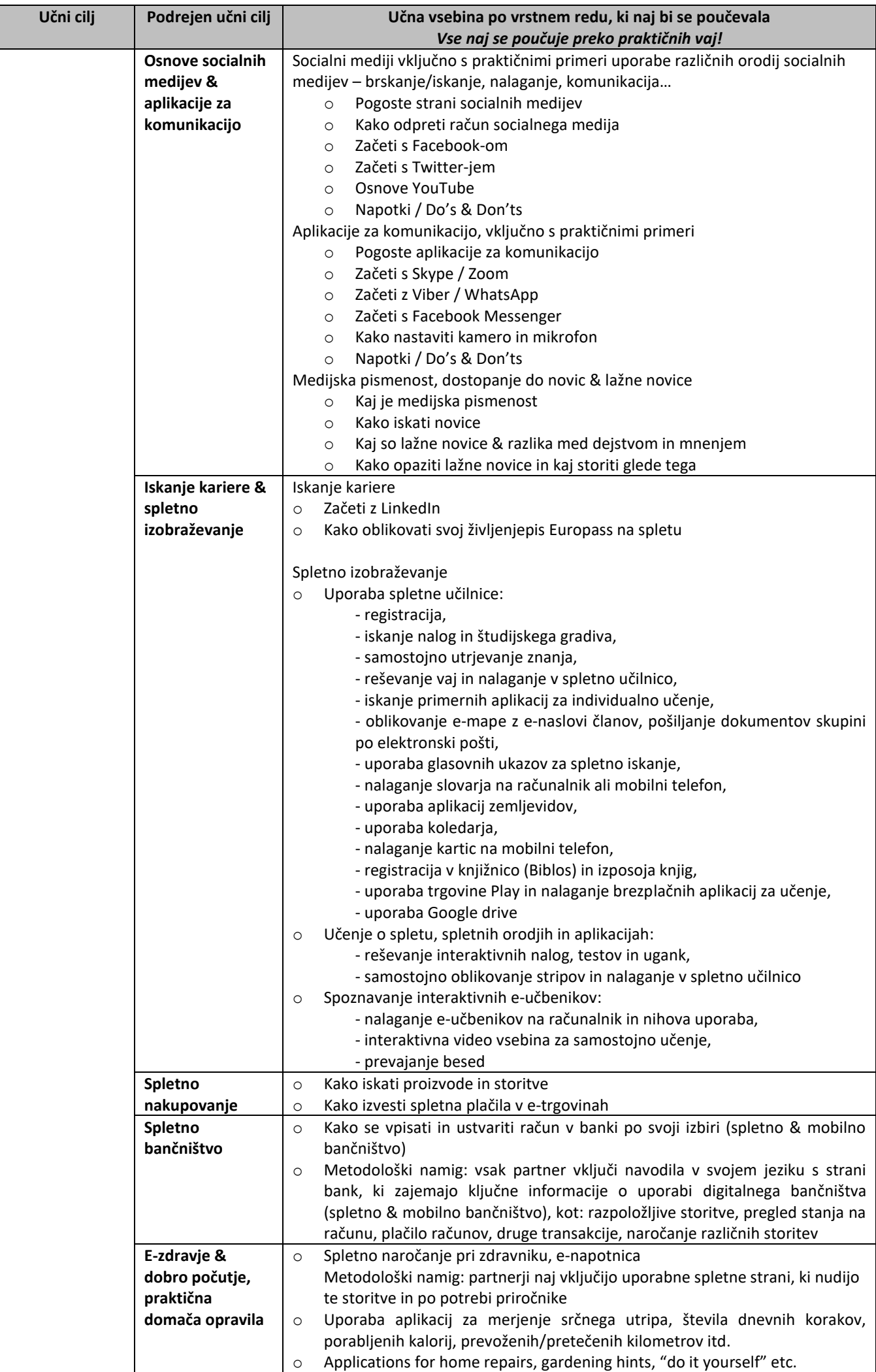

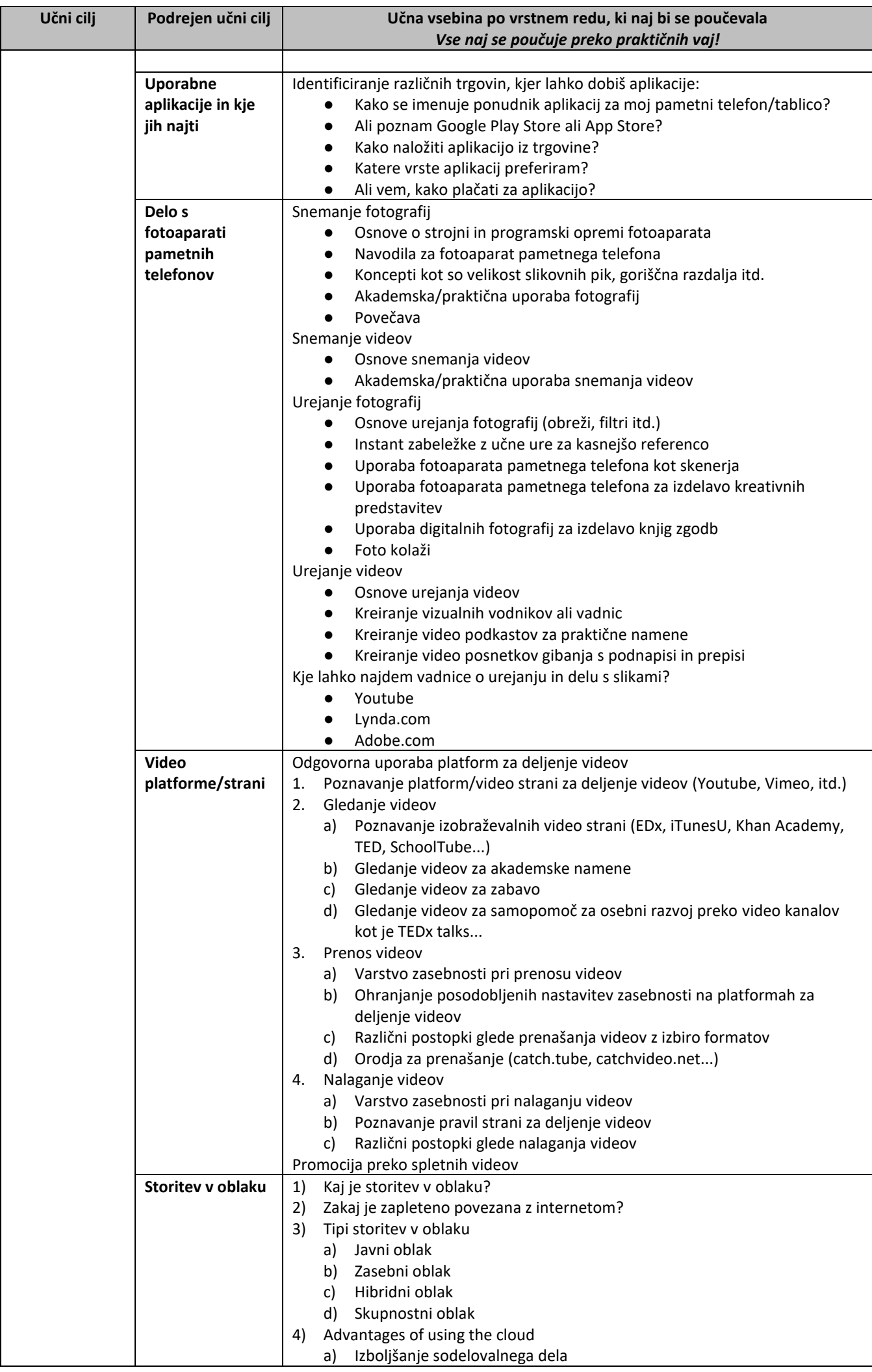

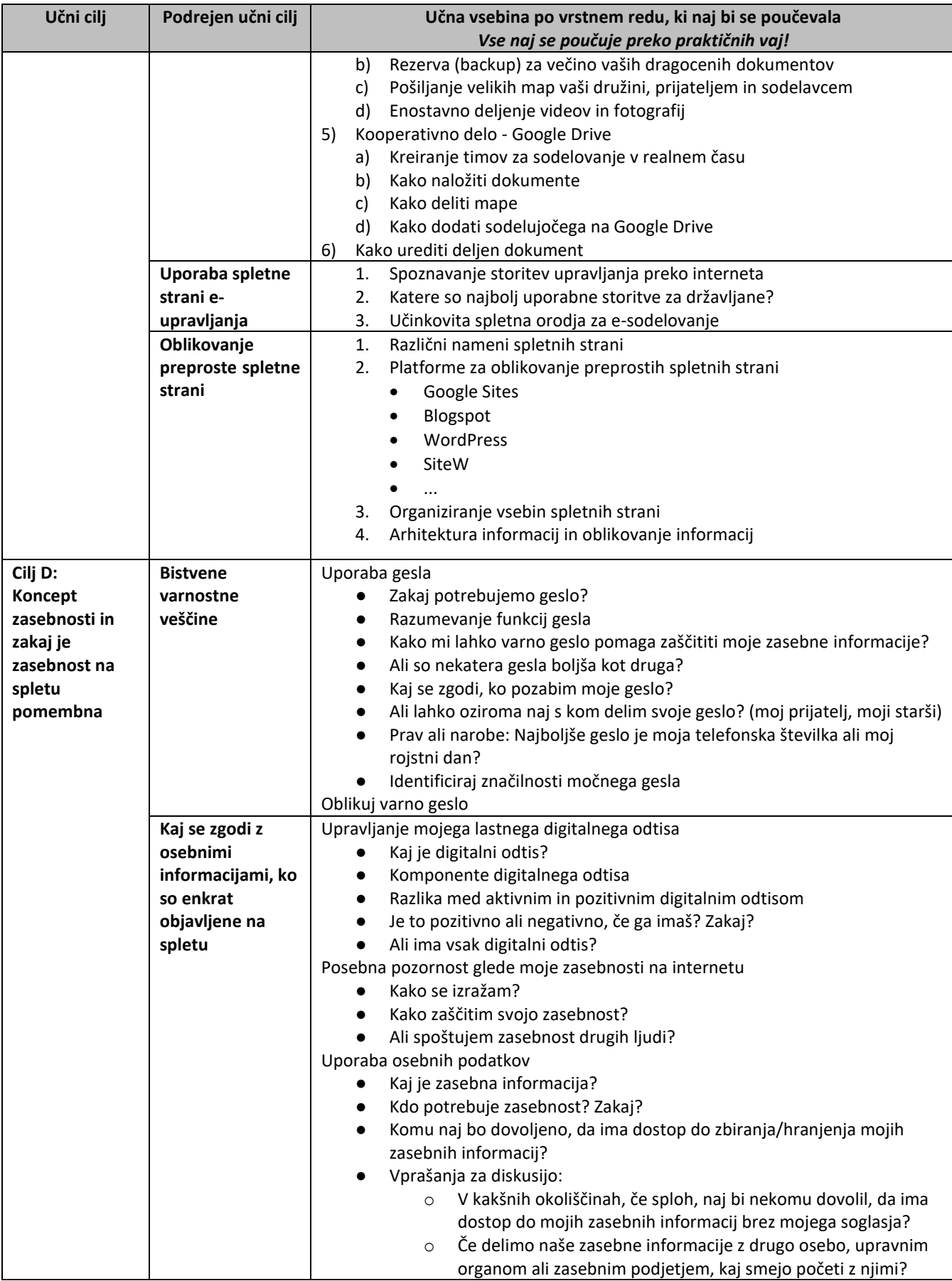

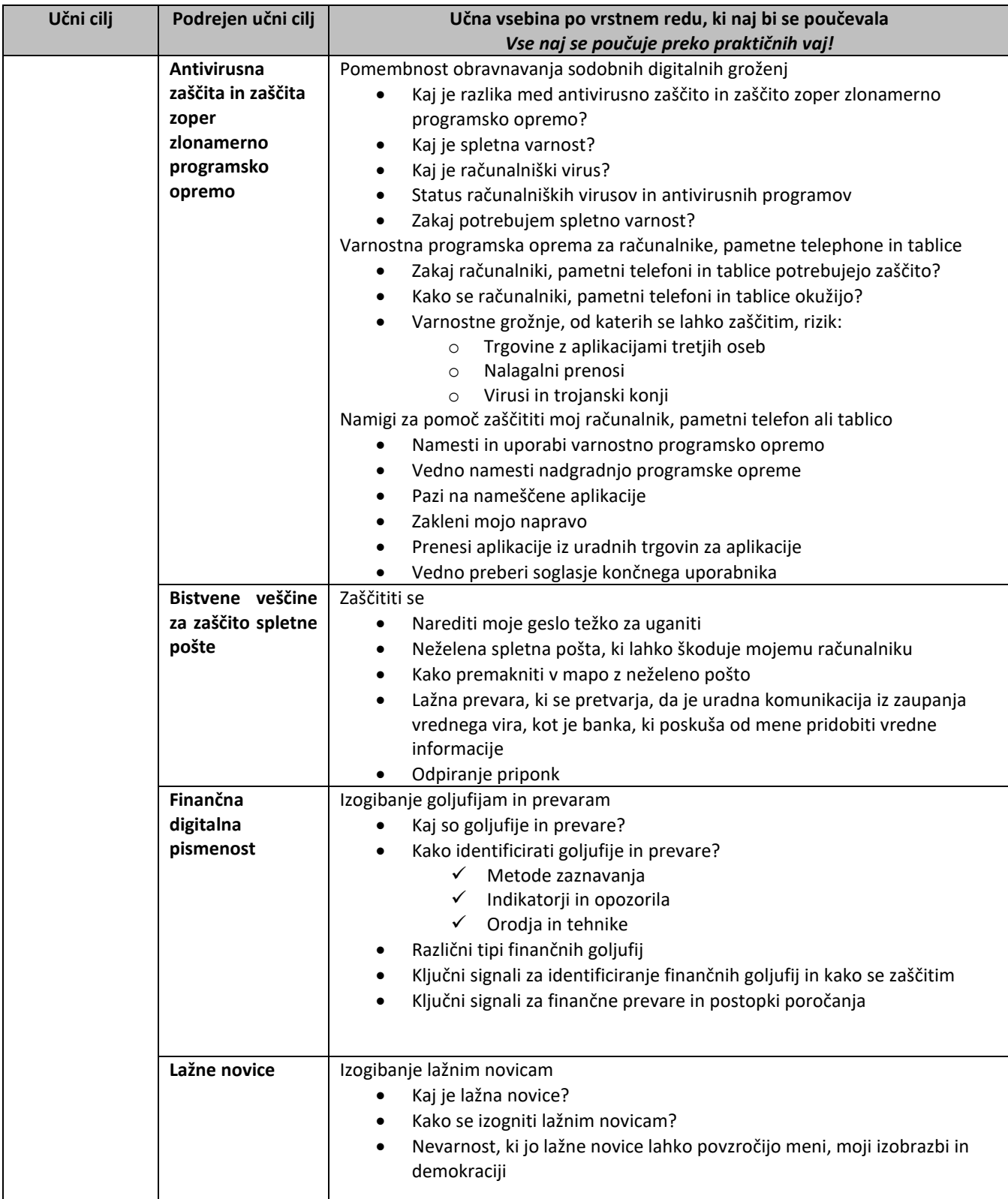